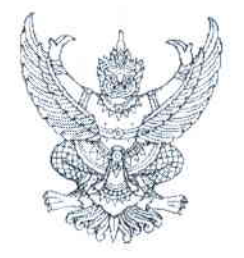

### ประกาศโรงพยาบาลสระบุรี เรื่อง รายชื่อผู้มีสิทธิเข้ารับการเลือกสรรเพื่อเป็นลูกจ้างชั่วคราวเงินบำรุงโรงพยาบาล (รายวัน)

ตามที่ ได้มีประกาศโรงพยาบาลสระบุรี ลงวันที่ ๖ กันยายน ๒๕๖๖ เรื่อง รับสมัครบุคคลเพื่อเลือกสรร ้เป็นลูกจ้างชั่วคราวเงินบำรุงโรงพยาบาล (รายวัน) ในตำแหน่งเจ้าพนักงานการเงินและบัญชี (กลุ่มงานการเงิน) ์ ตำแหน่งผู้ช่วยนักกายภาพบำบัด (กลุ่มงานเวชกรรมฟื้นฟู) ตำแหน่งพนักงานธุรการ (กลุ่มการพยาบาล) ไปแล้วนั้น

ี บัดนี้ การรับสมัครบคคลเพื่อเลือกสรรเป็นลกจ้างชั่วคราวเงินบำรุงโรงพยาบาล (รายวัน) ได้เสร็จสิ้นแล้ว โรงพยาบาลสระบุรี จึงขอประกาศรายชื่อผู้มีสิทธิเข้ารับการประเมินความรู้ความสามารถ ทักษะ และสมรรถนะ ้กำหนดวัน เวลา สถานที่ในการประเมินความรู้ความสามารถ ทักษะ และสมรรถนะ ดังต่อไปนี้

### ึก) รายชื่อผู้มีสิทธิเข้ารับการประเมินความรู้ความสามารถ ทักษะ และสมรรถนะ ้ ปรากฏตามเอกสารแนบท้ายประกาศนี้

ข) กำหนดวัน เวลา และสถานที่ในการประเมินความรู้ความสามารถ ทักษะ และสมรรถนะ ให้ผู้มีสิทธิเข้ารับการประเมินความรู้ความสามารถ ทักษะ และสมรรถนะ ตามวัน เวลา

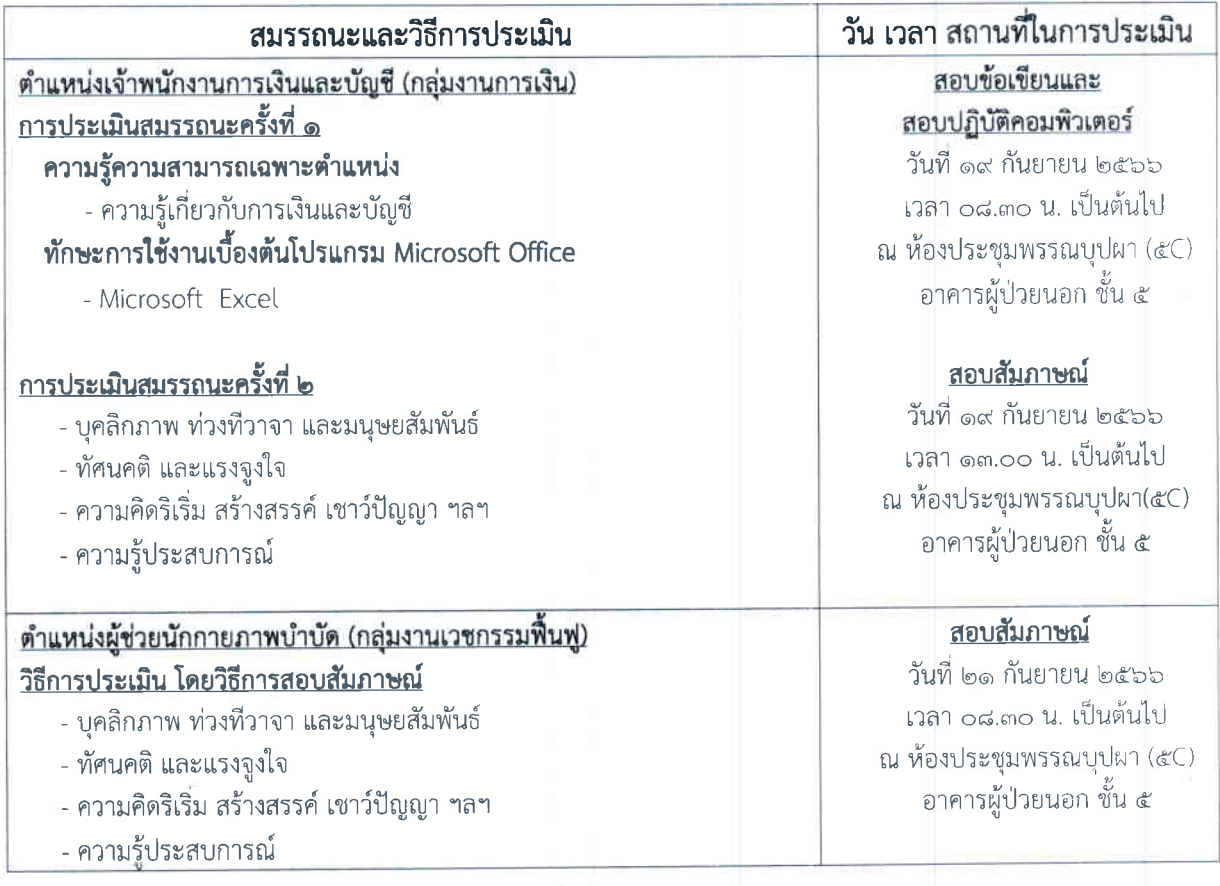

และสถานที่ในตารางสอบ ดังนี้

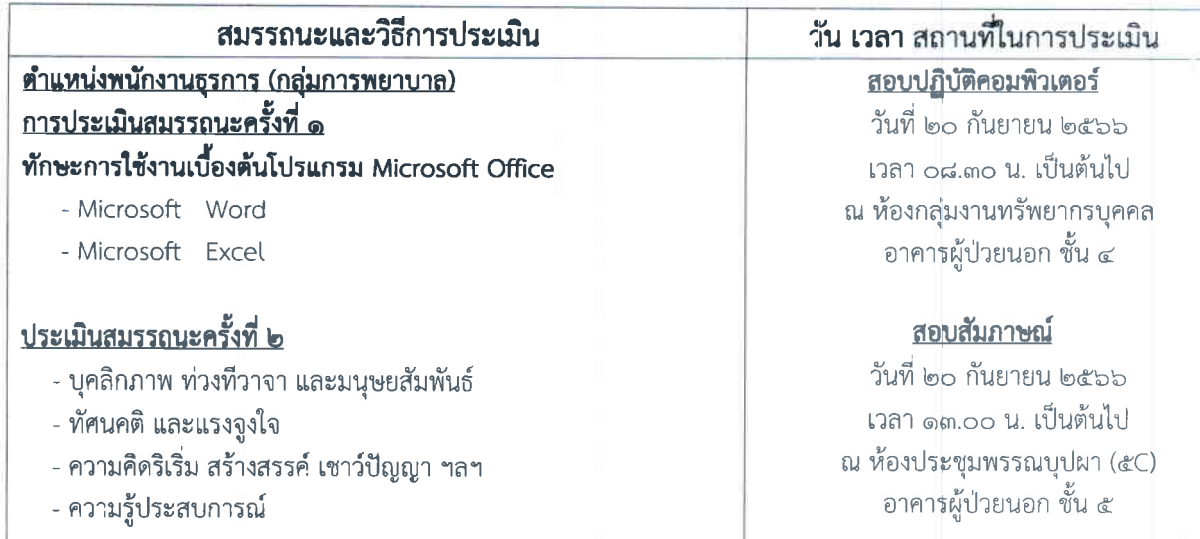

## ี ค) ระเบียบปฏิบัติเกี่ยวกับการประเมินความรู้ความสามารถ ทักษะ และสมรรถนะ

ให้ผู้สมัครปฏิบัติตามระเบียบ ดังนี้

- ึด. แต่งกายให้สุภาพเรียบร้อยตามประเพณีนิยม กล่าวคือ สุภาพสตรี สวมเสื้อ กระโปรง สวมรองเท้าหุ้มส้น ี่สุภาพบุรุษสวมเสื้อ กางเกง โดยสอดชายเสื้อไว้ในกางเกง สวมรองเท้าหุ้มส้นและประพฤติตนเป็น สุภาพชน
- ี ๒. เป็นหน้าที่ของผู้สมัครจะต้องทราบ วัน เวลา สถานที่ในการประเมินความรู้ความสามารถ ทักษะ และ สมรรถนะ

#### ึง) โรงพยาบาลสระบุรี จะประกาศรายชื่อและขึ้นบัญชีรายชื่อผู้ผ่านการเลือกสรร

โรงพยาบาลสระบุรี จะประกาศรายชื่อผู้ผ่านการเลือกสรร **ในวันที่ ๒๗ กันยายน ๒๕๖๖** ณ บอร์ดประชาสัมพันธ์กลุ่มงานทรัพยากรบุคคลชั้น ๔ อาคารผู้ป่วยนอก โรงพยาบาลสระบุรี และทางเว็บไซต์ที่ https://www.sbh.go.th/interview/

ประกาศ ณ วันที่ 94 กันยายน พ.ศ. ๒๕๖๖.

(นายพลภัทร สุลีสถิระ)

นายแพทย์ชำนาญการพิเศษ รักษาการในตำแหน่งผู้อำนวยการโรงพยาบาลสระบุรี

# เอกสารแนบท้ายประกาศโรงพยาบาลสระบุรี ลงวันที่ อเร่ กันยายน ๒๕๖๖ เรื่อง รายชื่อผู้มีสิทธิเข้ารับการเลือกสรรเพื่อเป็นลูกจ้างชั่วคราวเงินบำรุงโรงพยาบาล (รายวัน)

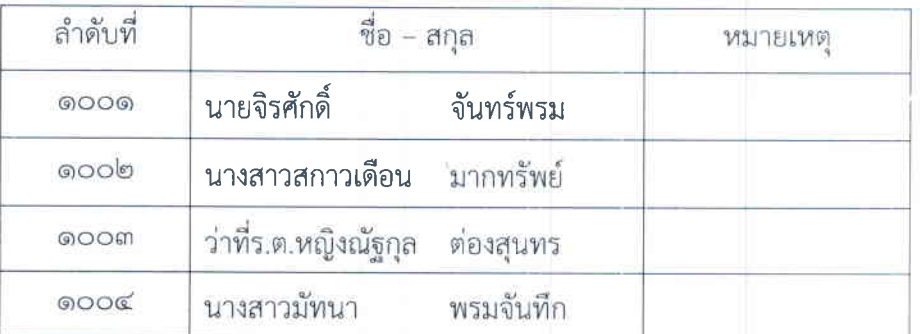

# ตำแหน่งเจ้าพนักงานการเงินและบัญชี (กลุ่มงานการเงิน)

# ตำแหน่งผู้ช่วยนักกายภาพบำบัด (กลุ่มงานเวชกรรมพื้นฟู)

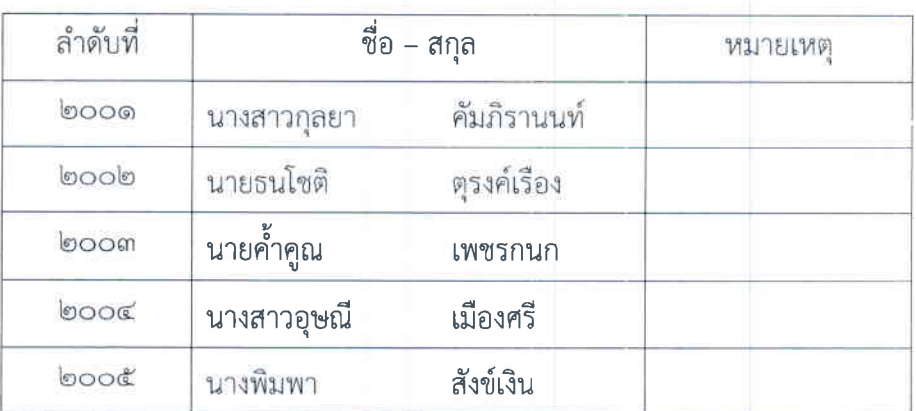

#### ตำแหน่งพนักงานธุรการ (กลุ่มการพยาบาล)

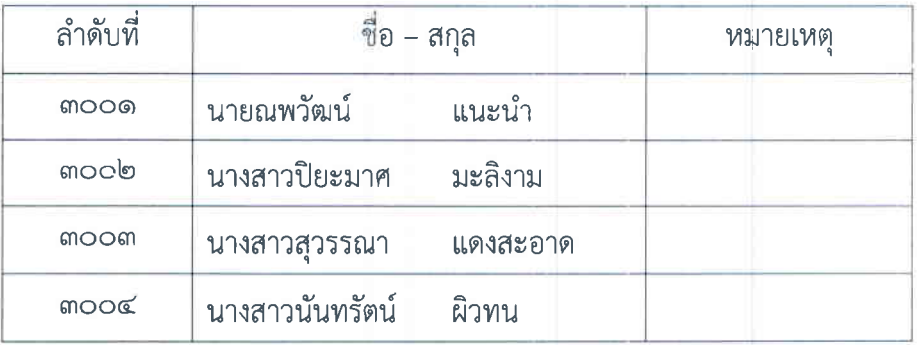